Министерство науки и высшего образования Российской Федерации Федеральное государственное автономное образовательное учреждение высшего образования «ЮЖНО-УРАЛЬСКИЙ ГОСУДАРСТВЕННЫЙ УНИВЕРСИТЕТ (национальный исследовательский университет)»

УТВЕРЖДАЮ: директор Многопрофильного колледжа О.Б. Прохорова 19 января 2024

РАБОЧАЯ ПРОГРАММА УЧЕБНОЙ ДИСЦИПЛИНЫ ОП.ДВ.14 ИНФОРМАЦИОННЫЕ ТЕХНОЛОГИИ В ПРОФЕССИОНАЛЬНОЙ ДЕЯТЕЛЬНОСТИ Основной профессиональной образовательной программы 15.02.03 Монтаж, техническое обслуживание и ремонт гидравлического и пневматического оборудования

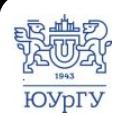

 ДОКУМЕНТ ПОДПИСАН ЭЛЕКТРОННОЙ ПОДПИСЬЮ

Сертификат: 01D966BCDE7A1D900005AB96381D0002 Владелец: Нестеров Максим Игоревич Действителен: с 04.04.2023 до 04.04.2024

Рабочая программа учебной дисциплины ОП.ДВ.14 Информационные технологии в профессиональной деятельности основной профессиональной образовательной программы специальности среднего профессионального образования (далее СПО) 15.02.03 Монтаж, техническое обслуживание и ремонт гидравлического и оборудования пневматического рассмотрена И одобрена на заседании Педагогического совета № 4, протокол №4 от «18» января 2024 г.

СОГЛАСОВАНО: Зам. директора по УПР

Л.П. Попкова «18» января 2024 г.

Специалист по УМР

О.А. Швецова «18» января 2024 г.

Разработчик: Д.А. Эвок - ассистент кафедры «Электрические станции, сети и системы электроснабжения»

Рабочая программа учебной дисциплины ОП.ДВ.14 Информационные технологии в профессиональной деятельности разработана с учетом требований ФГОС среднего профессионального образования по специальности 15.02.03 Монтаж, техническое обслуживание и ремонт гидравлического и пневматического оборудования и установленной направленности.

# **СОДЕРЖАНИЕ**

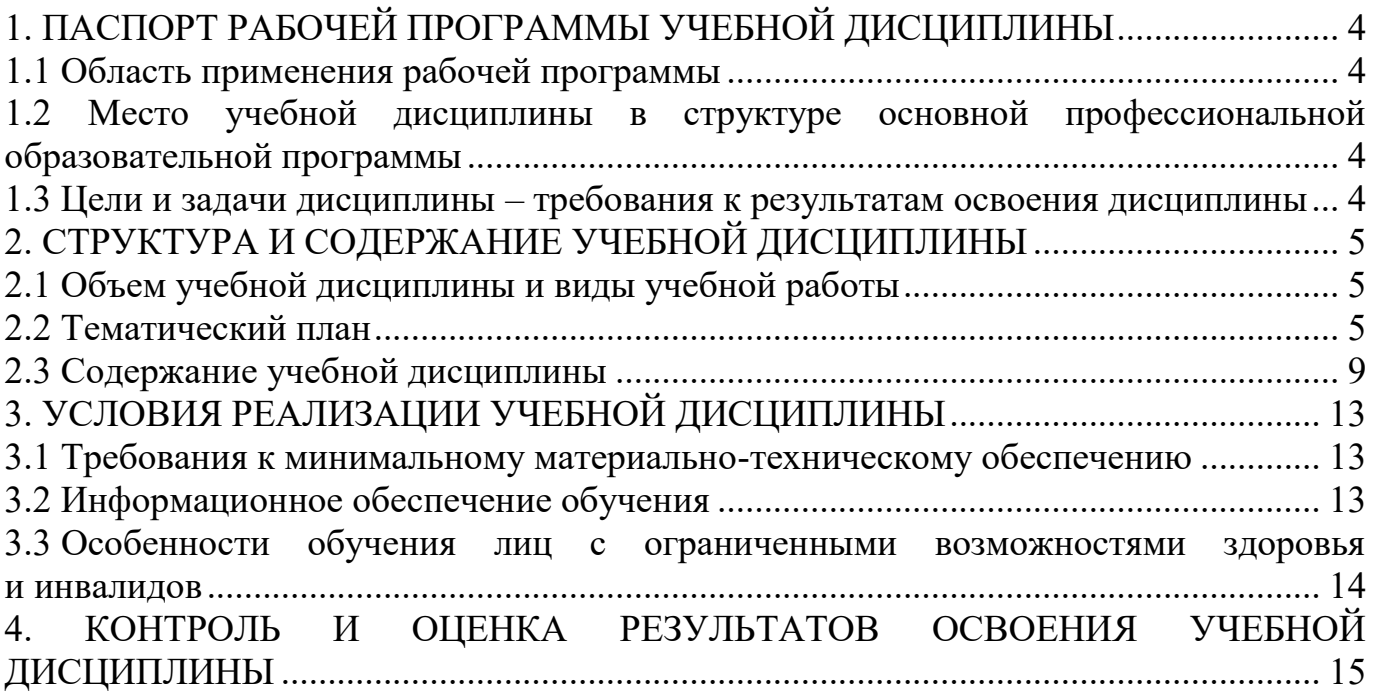

## <span id="page-3-0"></span>**1. ПАСПОРТ РАБОЧЕЙ ПРОГРАММЫ УЧЕБНОЙ ДИСЦИПЛИНЫ**

#### **1.1 Область применения рабочей программы**

<span id="page-3-1"></span>Рабочая программа учебной дисциплины ОП.ДВ.14 Информационные технологии в профессиональной деятельности является частью основной профессиональной образовательной программы среднего профессионального образования по программе подготовки специалистов среднего звена в соответствии с ФГОС СПО по специальности 15.02.03 Монтаж, техническое обслуживание и ремонт гидравлического и пневматического оборудования.

## <span id="page-3-2"></span>**1.2 Место учебной дисциплины в структуре основной профессиональной образовательной программы**

Учебная дисциплина ОП.ДВ.14 Информационные технологии в профессиональной деятельности входит общепрофессиональный цикл.

## <span id="page-3-3"></span>**1.3 Цели и задачи дисциплины – требования к результатам освоения дисциплины**

В результате освоения учебной дисциплины обучающийся должен

**уметь:**

 устанавливать и использовать программное обеспечение в профессиональной деятельности;

 использовать программное обеспечение, компьютерные и телекоммуникационные средства в профессиональной деятельности;

 организовывать автоматизированное рабочее место для решения профессиональных задач;

**знать**:

 состав, функции и возможности использования информационных и телекоммуникационных технологий в профессиональной деятельности;

основные сведения о вычислительных системах управления;

 основные устройства вычислительных систем, их назначение и функционирование;

технологию поиска информации;

технологию освоения пакетов прикладных программ;

#### **развить способности для формирования общих компетенций (далее ОК):**

ОК 02. Использовать современные средства поиска, анализа и интерпретации информации и информационные технологии для выполнения задач профессиональной деятельности.

## <span id="page-4-0"></span>**2. СТРУКТУРА И СОДЕРЖАНИЕ УЧЕБНОЙ ДИСЦИПЛИНЫ 2.1 Объем учебной дисциплины и виды учебной работы**

<span id="page-4-1"></span>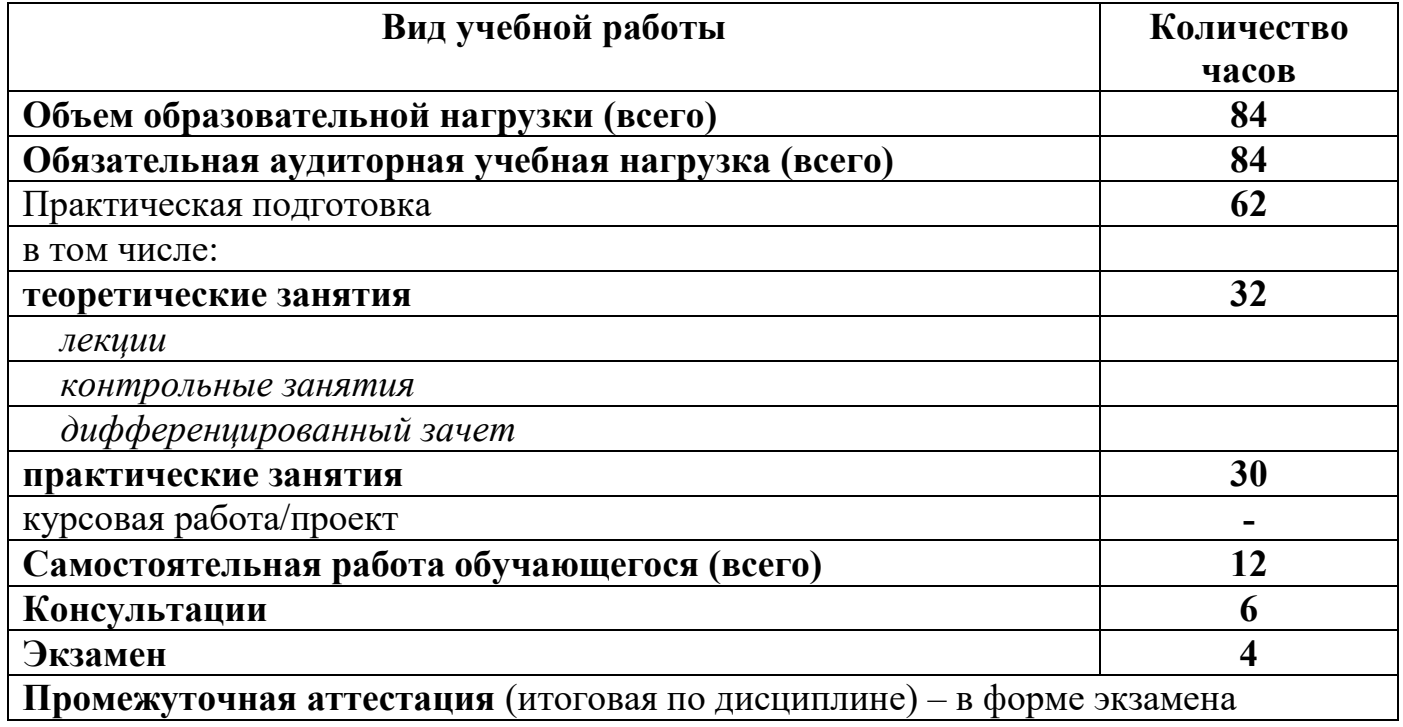

## <span id="page-4-2"></span>**2.2 Тематический план**

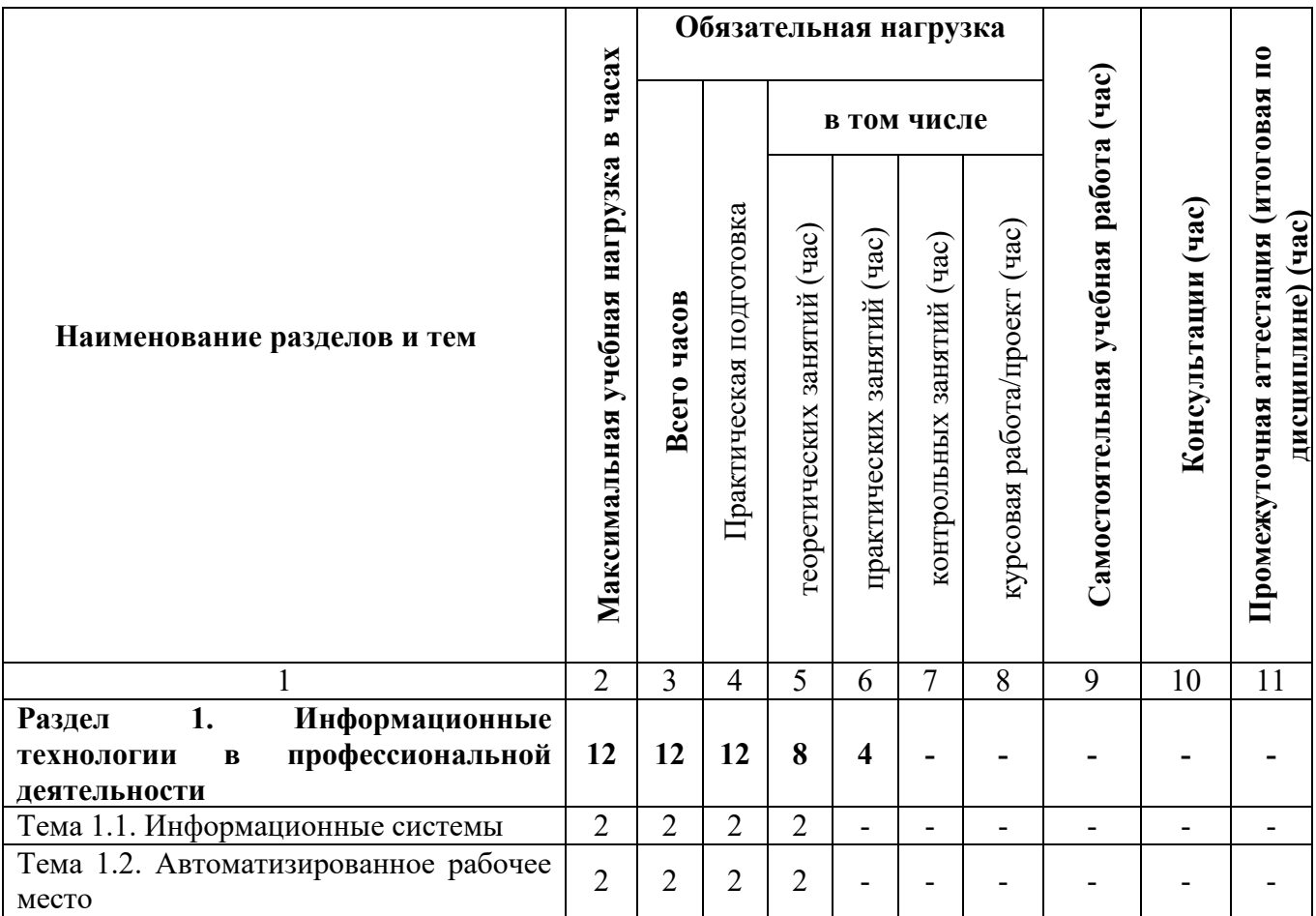

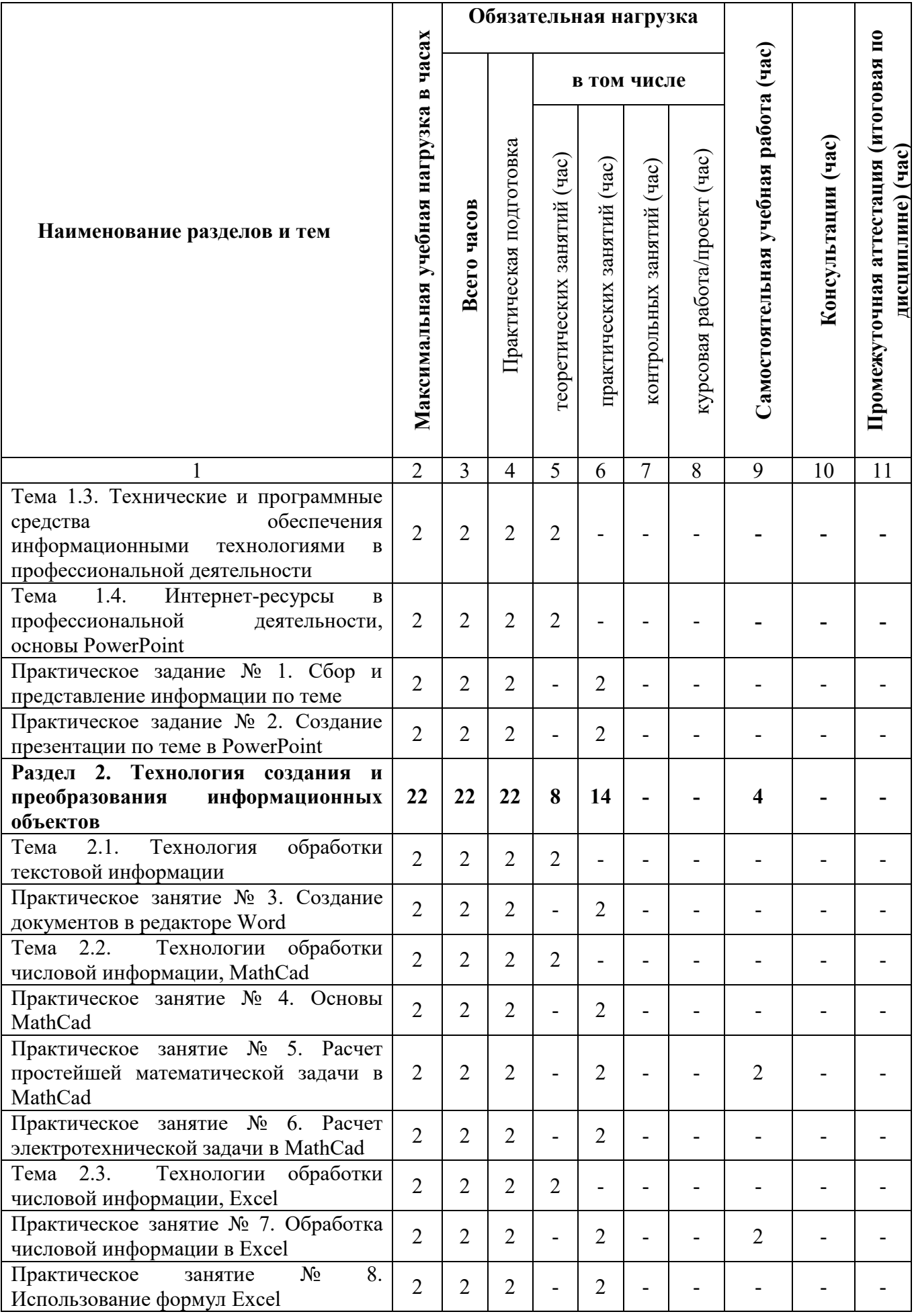

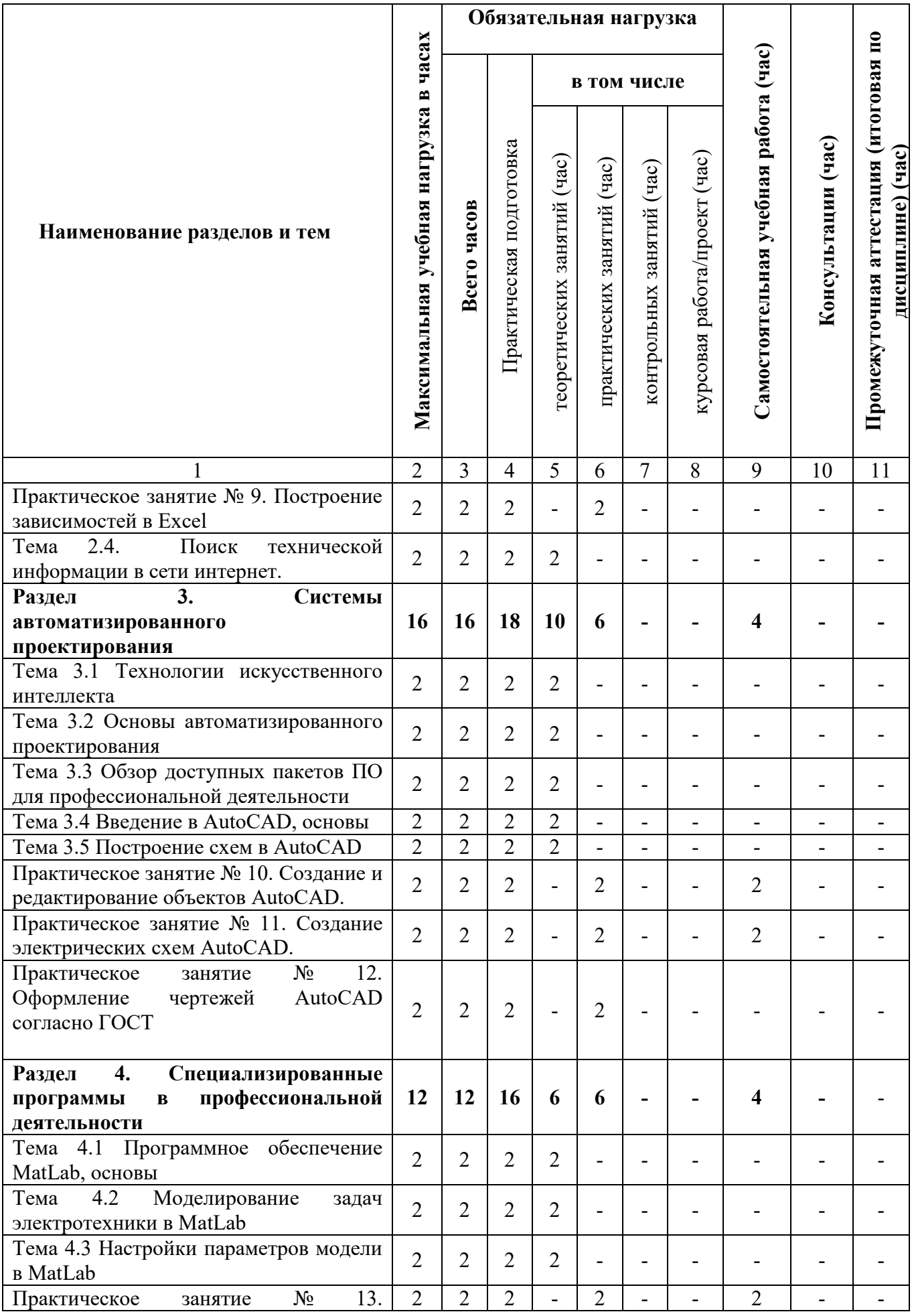

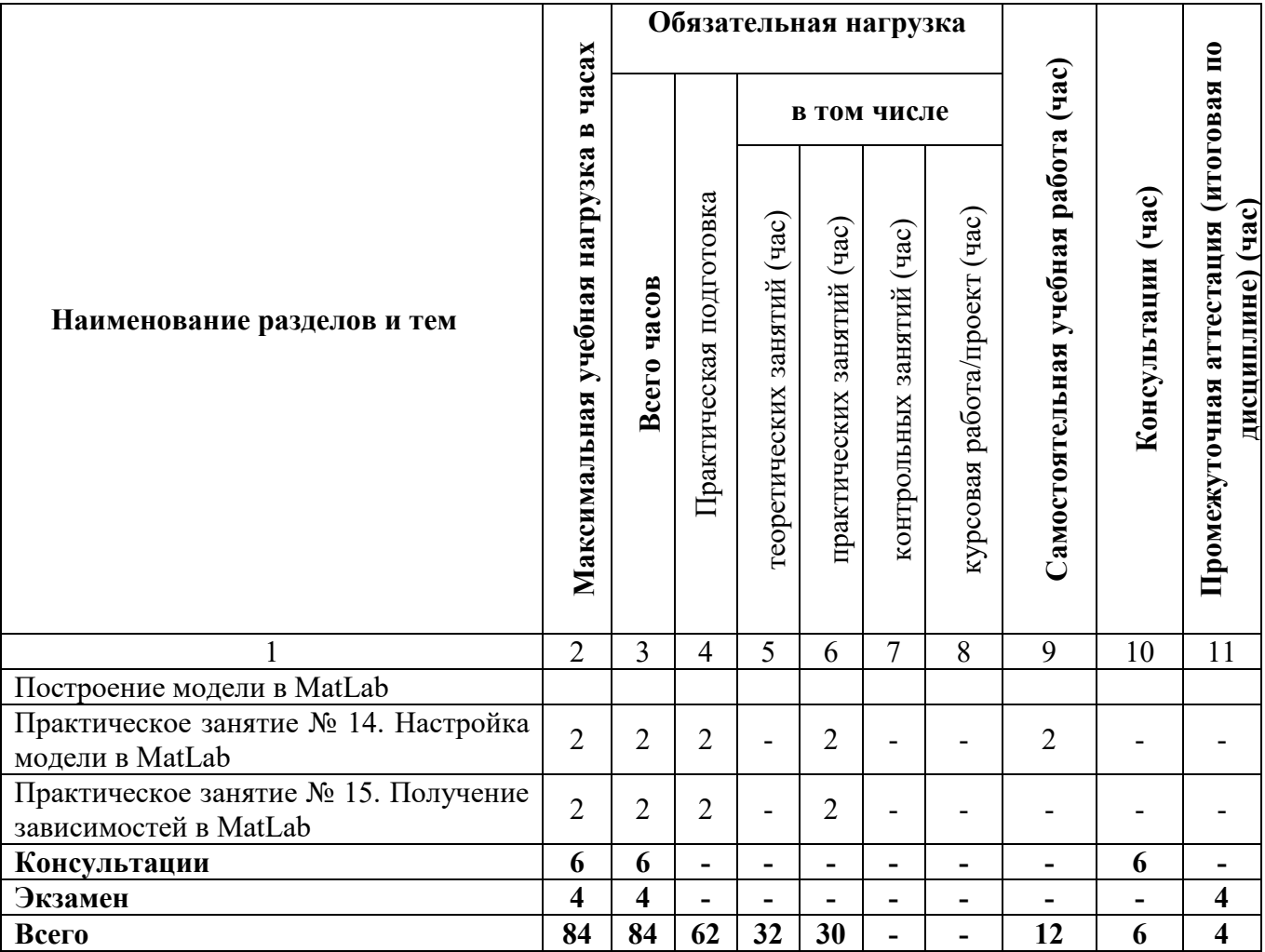

# **2.3 Содержание учебной дисциплины**

<span id="page-8-0"></span>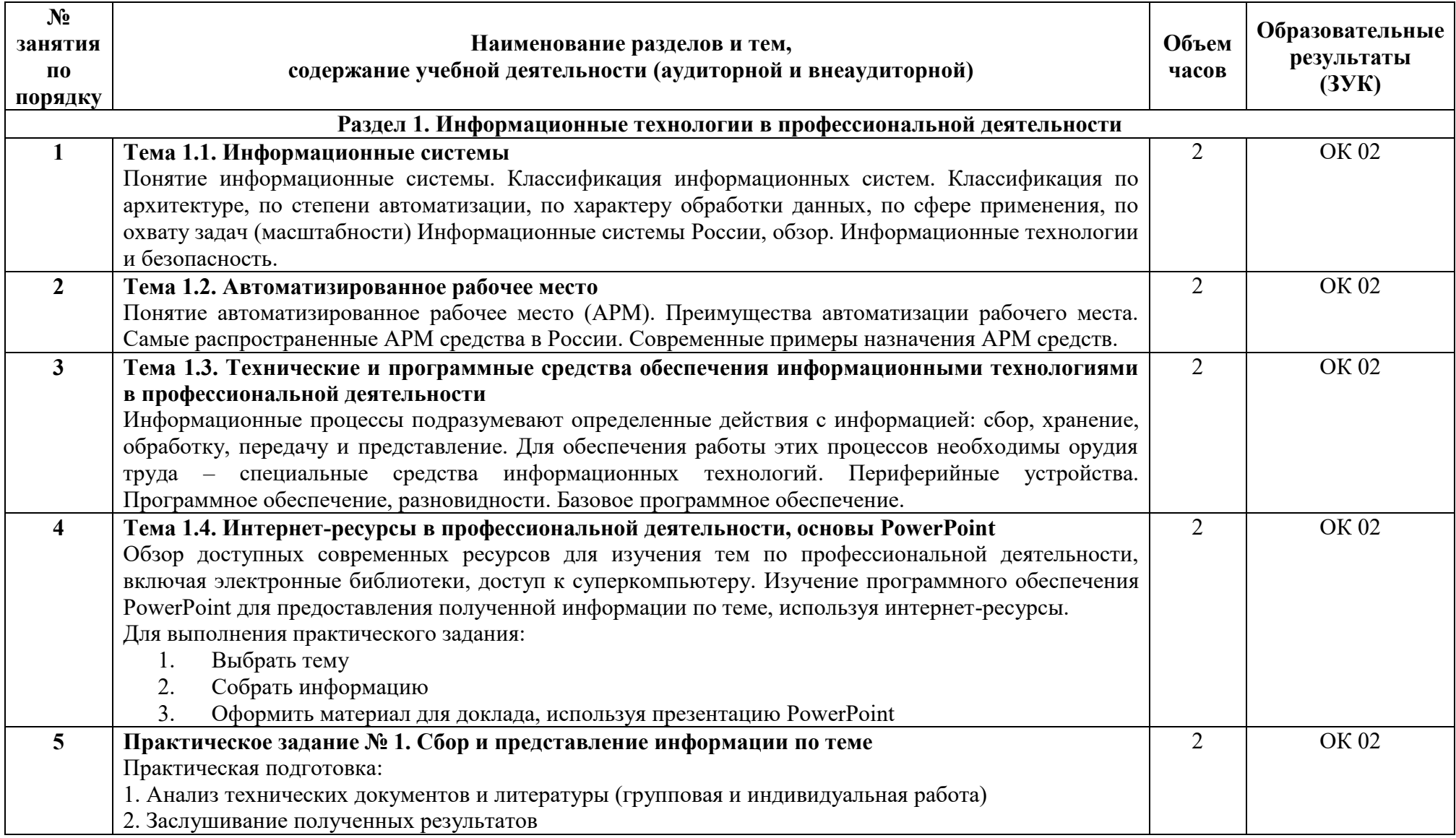

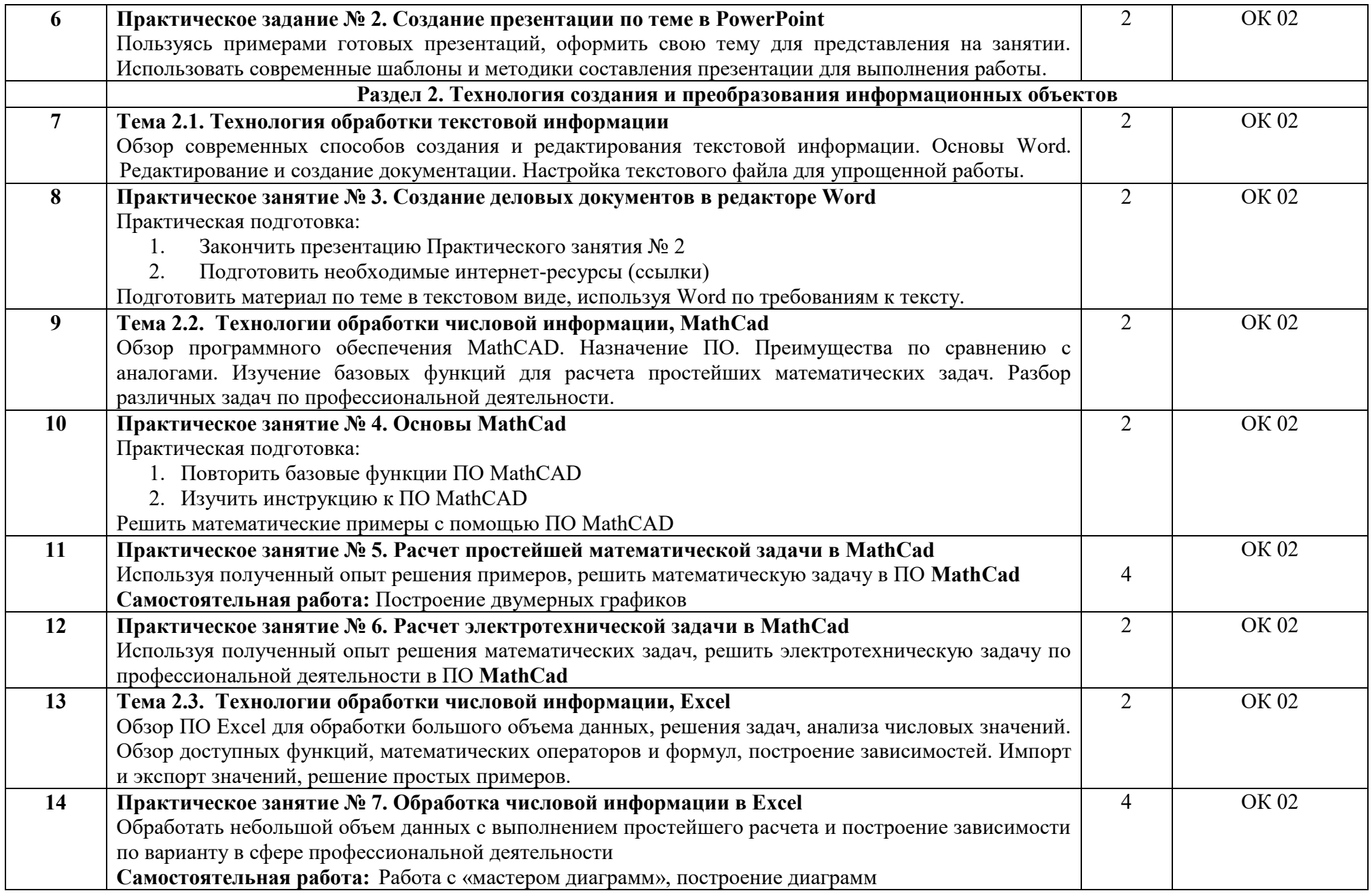

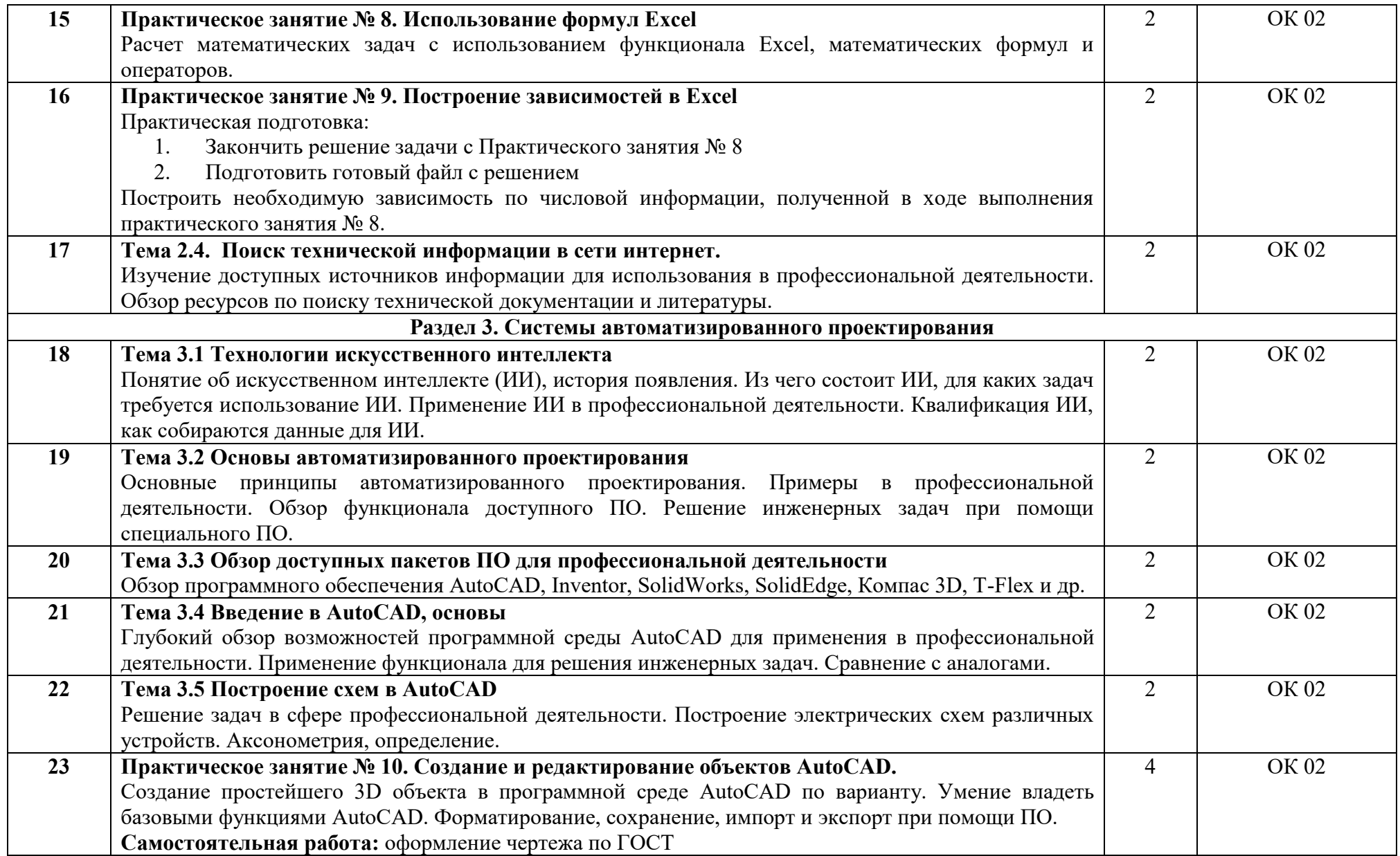

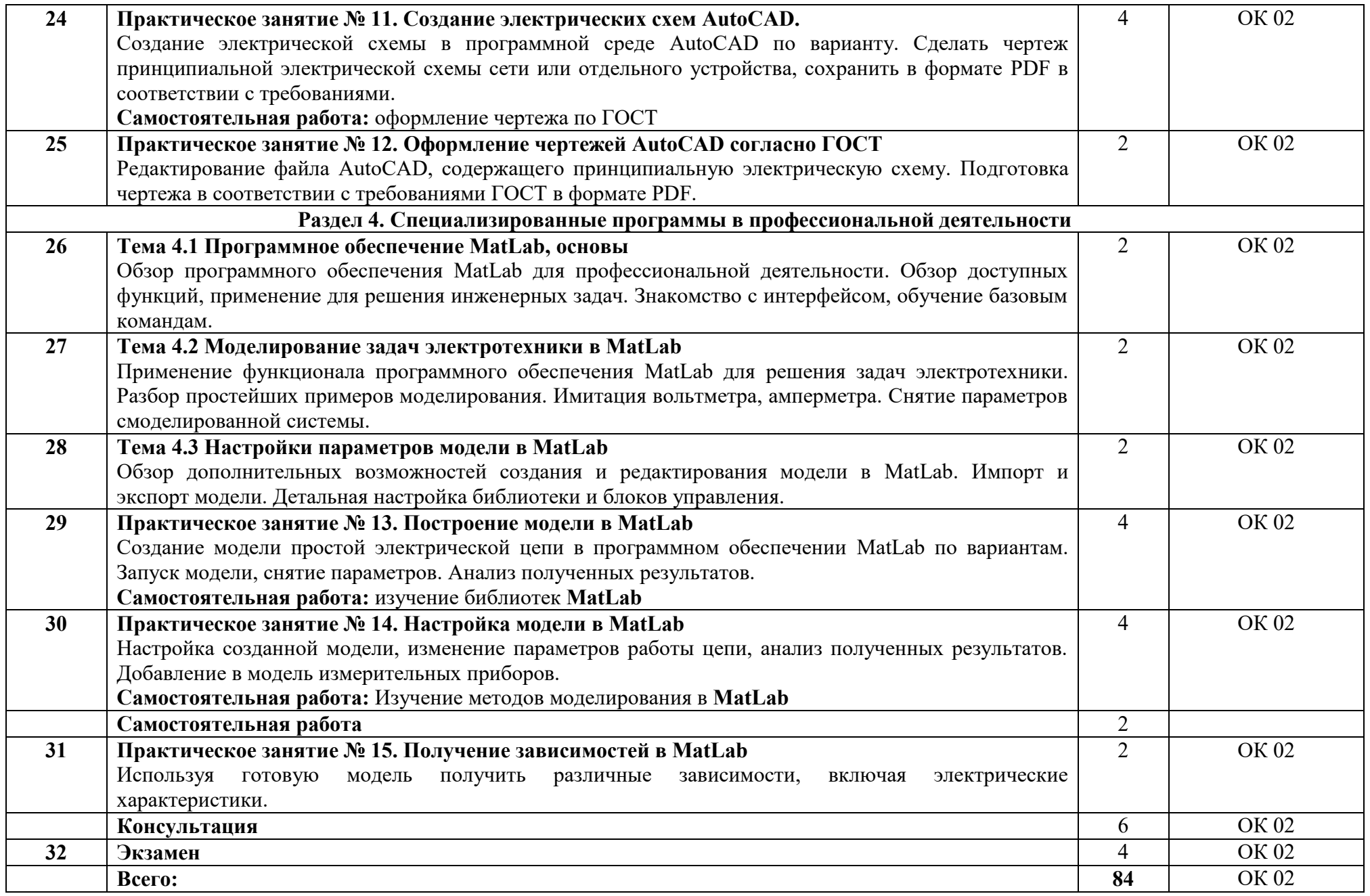

## **3. УСЛОВИЯ РЕАЛИЗАЦИИ УЧЕБНОЙ ДИСЦИПЛИНЫ**

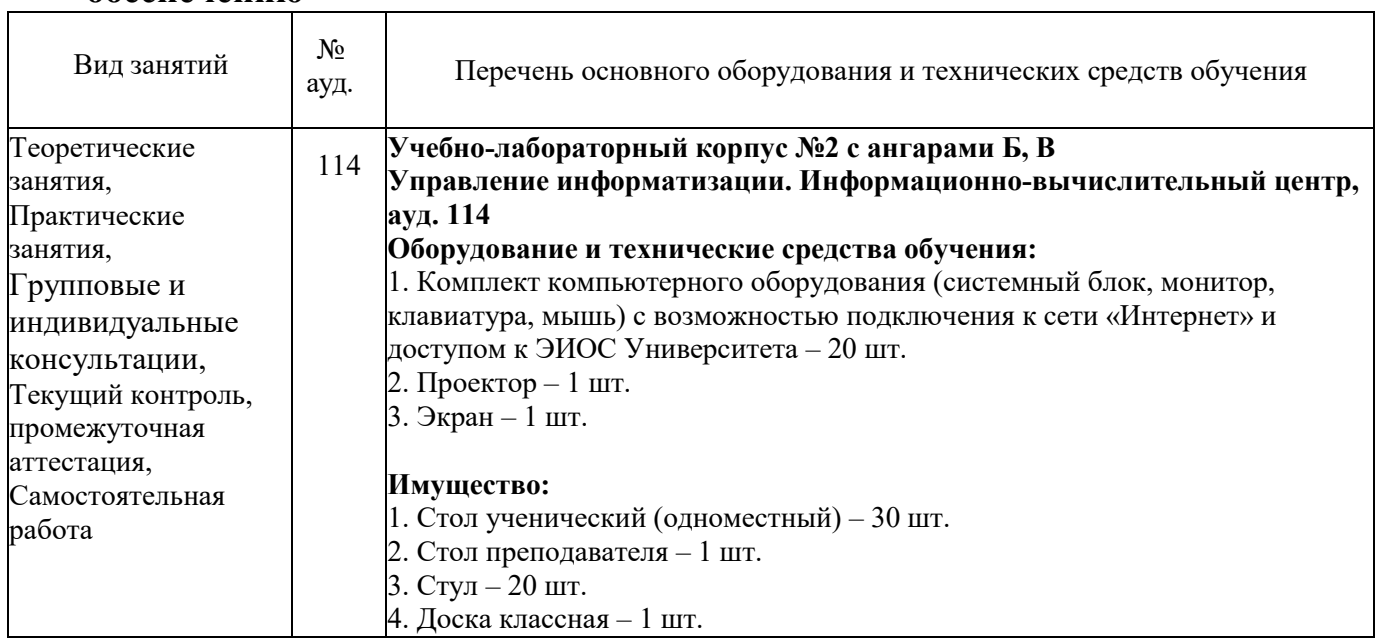

#### <span id="page-12-1"></span><span id="page-12-0"></span>**3.1 Требования к минимальному материально-техническому обеспечению**

## <span id="page-12-2"></span>**3.2 Информационное обеспечение обучения**

## **Основная литература**

1. Советов, Б. Я. Информационные технологии : учебник для среднего профессионального образования / Б. Я. Советов, В. В. Цехановский. — 7-е изд., перераб. и доп. — Москва : Издательство Юрайт, 2024. — 327 с. — (Профессиональное образование). — ISBN 978-5-534-06399-8. — Текст : электронный // Образовательная платформа Юрайт [сайт].

2. Основы автоматизации технологических процессов : учебное пособие для среднего профессионального образования / А. В. Щагин, В. И. Демкин, В. Ю. Кононов, А. Б. Кабанова. — Москва : Издательство Юрайт, 2024. — 163 с. — (Профессиональное образование). — ISBN 978-5-534-03848-4. — Текст : электронный // Образовательная платформа Юрайт [сайт].

3. Щербак, А. В. Информационная безопасность : учебник для среднего профессионального образования / А. В. Щербак. — Москва : Издательство Юрайт, 2024. — 259 с. — (Профессиональное образование). — ISBN 978-5-534- 15345-3. — Текст : электронный // Образовательная платформа Юрайт [сайт].

#### **Дополнительная литература**

1. Электроэнергетические системы и сети: применение CAD-сред в 2 ч. Часть 1 : учебное пособие для вузов / С. А. Ерошенко [и др.] ; под научной редакцией А. А. Суворова. — Москва : Издательство Юрайт, 2023. — 158 с. — (Высшее образование). — ISBN 978-5-534-17585-1. — Текст : электронный // Образовательная платформа Юрайт [сайт].

2. Яковлев, В. Б. Статистика. Расчеты в Microsoft Excel : учебное пособие для среднего профессионального образования / В. Б. Яковлев. — 2-е изд., испр.

и доп. — Москва : Издательство Юрайт, 2024. — 353 с. — (Профессиональное образование). — ISBN 978-5-534-02551-4. — Текст : электронный // Образовательная платформа Юрайт [сайт].

3. Мамонова, Т. Е. Информационные технологии. Лабораторный практикум : учебное пособие для вузов / Т. Е. Мамонова. — Москва : Издательство Юрайт, 2022. — 176 с. — (Высшее образование). — ISBN 978-5- 9916-7060-9. — Текст : электронный // Образовательная платформа Юрайт [сайт].

## **Перечень используемого программного обеспечения:**

- 1. Microsoft Office
- 2. Microsoft Windows
- 3. AutoCAD
- 4. MathCAD
- 5. MatLab

## **Перечень используемых профессиональных баз данных и информационных справочных систем:**

- 1. ЭБС Электронного издания ЮРАЙТ
- 2. ЭБС «ЛАНЬ»

## <span id="page-13-0"></span>**3.3 Особенности обучения лиц с ограниченными возможностями здоровья и инвалидов**

Обучение по дисциплине обучающихся с ограниченными возможностями здоровья осуществляется с учетом особенностей психофизического развития, индивидуальных возможностей и состояния здоровья таких обучающихся.

Содержание образования и условия организации обучения обучающихся с ограниченными возможностями здоровья определяются адаптированной образовательной программой, а для инвалидов также в соответствии с индивидуальной программой реабилитации инвалида.

Освоение дисциплины обучающимися с ограниченными возможностями здоровья может быть организовано как совместно с другими обучающимися, так и в отдельных группах. Предполагаются специальные условия для получения образования обучающимися с ограниченными возможностями здоровья. Медицинские ограничения регламентированы Перечнем медицинских противопоказаний Министерства здравоохранения Российской Федерации.

Подбор и разработка учебных материалов производятся с учетом предоставления материала в различных формах: аудиальной, визуальной, с использованием специальных технических средств и информационных систем. Форма проведения аттестации для студентов-инвалидов устанавливается с учетом индивидуальных психофизических особенностей. Для студентов с ОВЗ предусматривается доступная форма предоставления заданий оценочных средств. Студентам с инвалидностью увеличивается время на подготовку ответов на контрольные вопросы. Для таких студентов предусматривается доступная форма предоставления ответов на задания.

## <span id="page-14-0"></span>**4. КОНТРОЛЬ И ОЦЕНКА РЕЗУЛЬТАТОВ ОСВОЕНИЯ УЧЕБНОЙ ДИСЦИПЛИНЫ**

Контроль и оценка результатов освоения учебной дисциплины ОП.ДВ.14 Информационные технологии в профессиональной деятельности осуществляется преподавателем в процессе Мониторинга динамики индивидуальных достижений обучающихся по учебной дисциплине, включающего текущий контроль и промежуточную аттестацию.

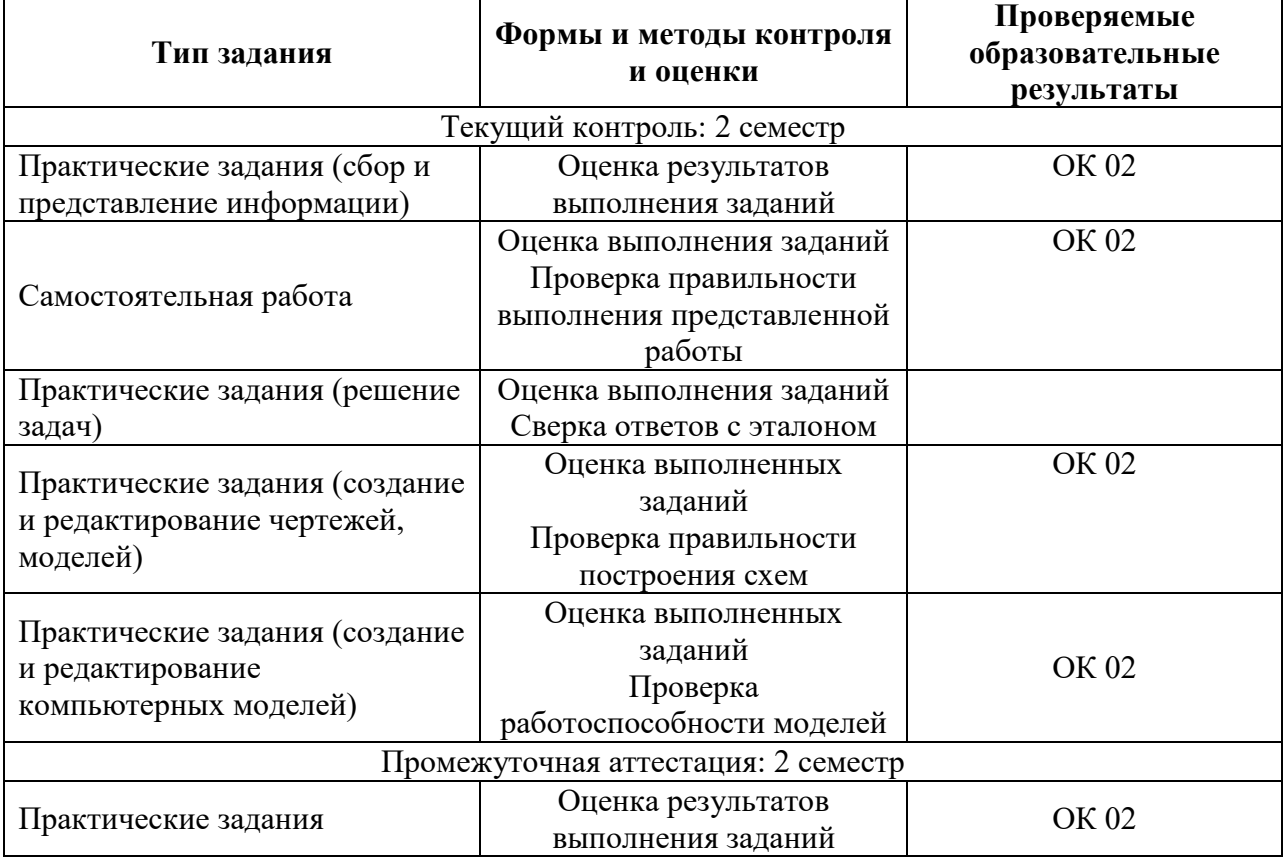

Текущий контроль успеваемости подразумевает регулярную объективную оценку качества освоения обучающимися содержания учебной дисциплины ОП.ДВ.14 Информационные технологии в профессиональной деятельности и способствует успешному овладению учебным материалом в разнообразных формах аудиторной работы, в процессе внеаудиторной подготовки и оценивает систематичность учебной работы студента.

В начале изучения дисциплины ОП.ДВ.14 Информационные технологии в профессиональной деятельности (в течение первых двух недель) осуществляется стартовая диагностика обучающихся. Входной контроль проводится с целью определения стартового уровня подготовки студентов, который в дальнейшем сравнивается с результатами следующих этапов мониторинга уровня достижения планируемых образовательных результатов: выстраивания индивидуальной траектории обучения на основе контроля их знаний. Результаты входного контроля являются основанием для проведения корректирующих мероприятий, а также формирования подгрупп и организации дополнительных консультаций.

Промежуточная аттестация по учебной дисциплине ОП.ДВ.14 Информационные технологии в профессиональной деятельности проходит в форме экзамена.

При промежуточной аттестации обучающихся на экзамене по дисциплине ОП.ДВ.14 Информационные технологии в профессиональной деятельности на соответствие персональных достижений требованиям к образовательным результатам, заявленных ФГОС СПО, преподавателем учитывается итоговый рейтинг обучающегося по дисциплине и принимается решение об освобождении обучающегося от процедуры промежуточной аттестации.

При условии итоговой рейтинговой средневзвешенной оценки обучающегося не менее 4 баллов, соответствующей рейтингу от 4.0 до 4,4 баллов обучающийся может быть освобожден (на усмотрение преподавателя) от выполнения заданий на экзамене с оценкой «хорошо». Если обучающийся претендует на получение оценки «отлично», он должен присутствовать на экзамене и выполнить все задания, предусмотренные для промежуточной аттестации по учебной дисциплине. Обучающийся, имеющий итоговый рейтинг от 4,5 до 5 баллов, освобождается от выполнения заданий на экзамене и получает оценку «отлично». Обучающийся, имеющий итоговый рейтинг менее 4,0, выполняет все задания на экзамене.